## **List of Authorities**

Values available:

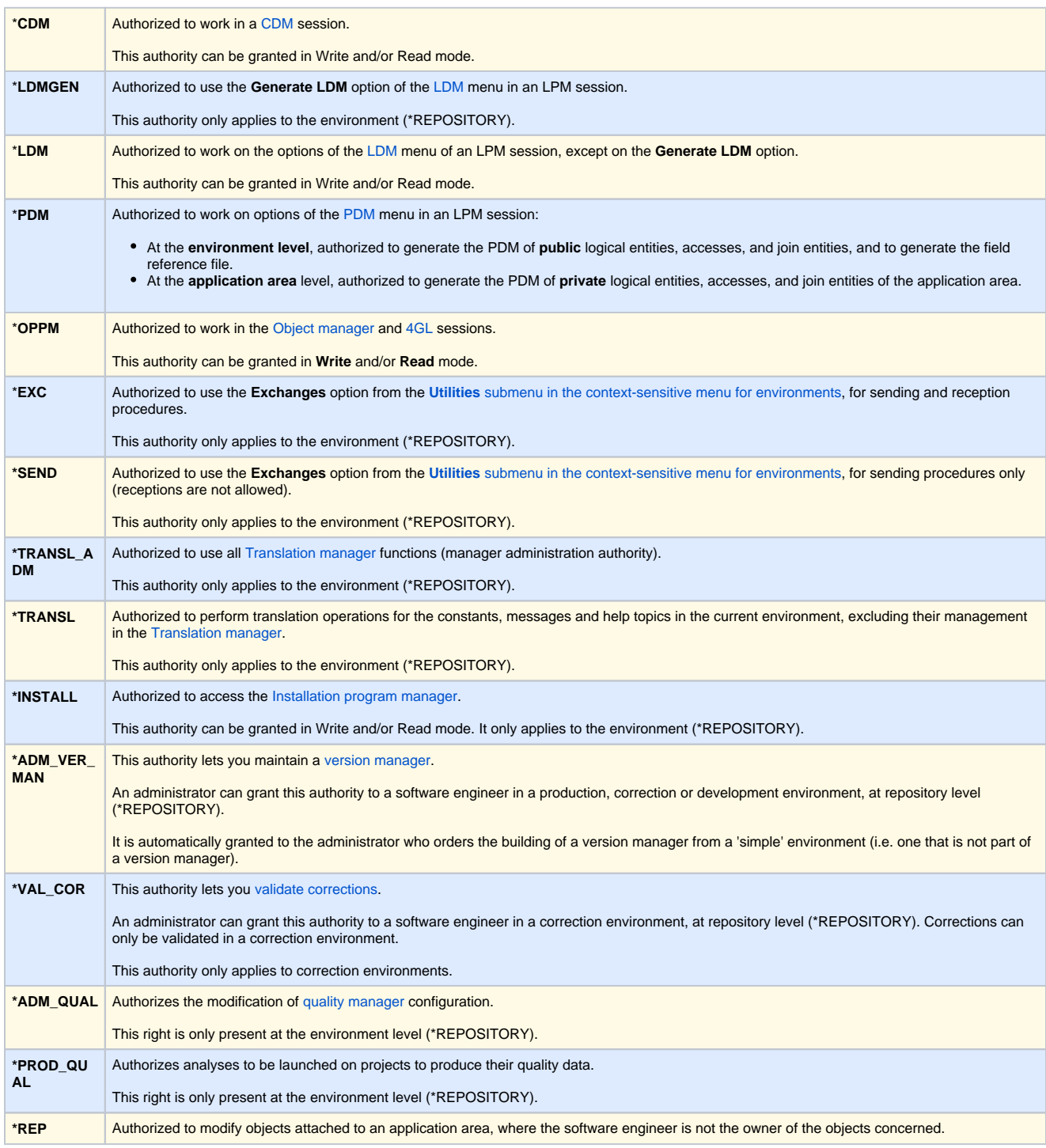

Click below for further information on how to:

- [Modify authorities.](https://portal.hardis-group.com/doccenter/display/Adelia2057V1403/Modifying+the+Authorities)
- [Work with sessions](https://portal.hardis-group.com/doccenter/display/Adelia2057V1403/The+Session+Manager+Window).